## **TABLE DES MATIÈRES**

## [Empilage en rangées irrégulières du courrier](#page-2-0)

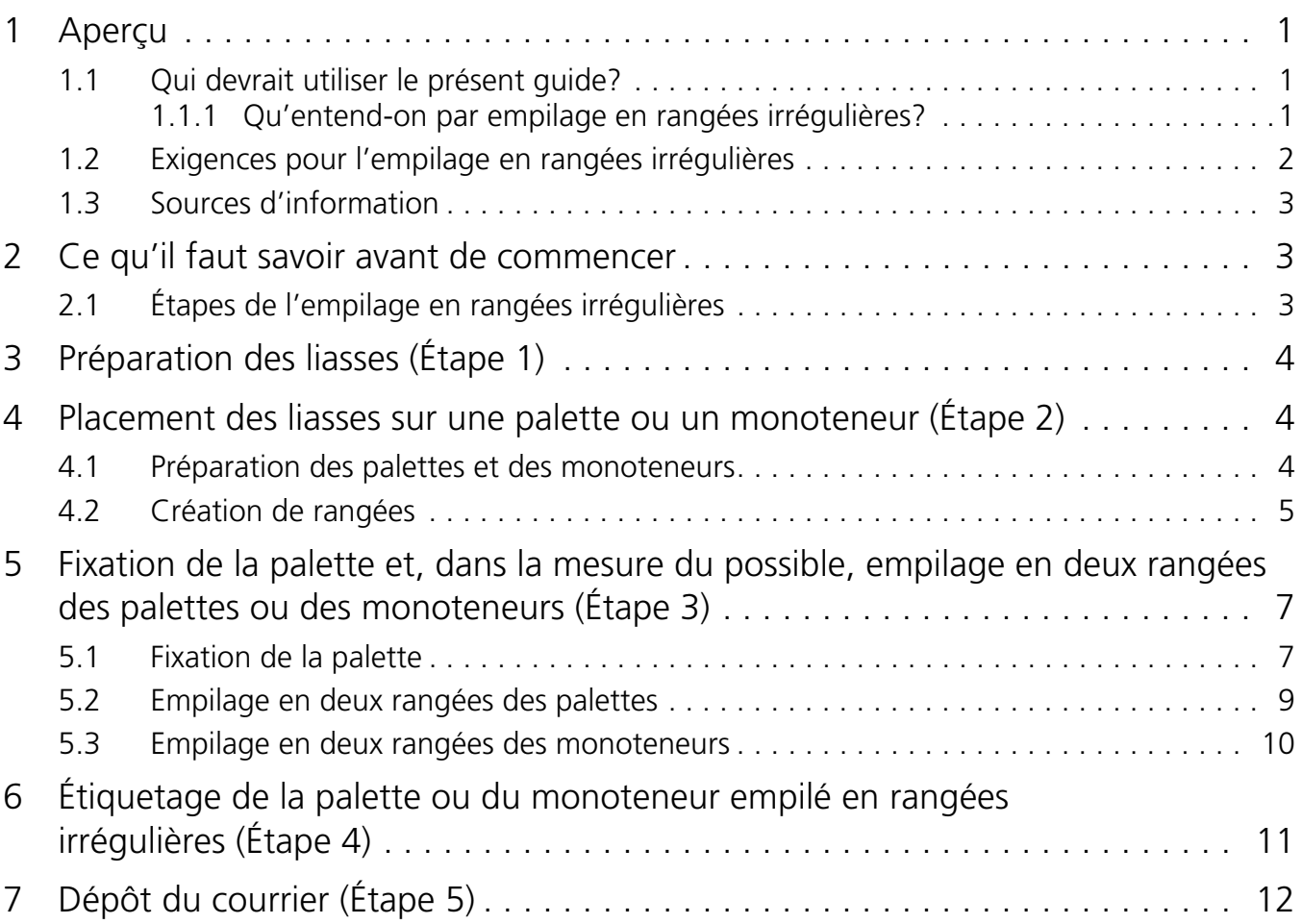

# <span id="page-2-0"></span>EMPILAGE EN RANGÉES IRRÉGULIÈRES DU COURRIER

Postes Canada a fait tous les efforts possibles pour que l'information présentée dans ce guide soit juste au moment de sa publication. Pour obtenir de plus amples renseignements, les clients doivent se reporter à leur Convention ainsi qu'aux autres sources indiquées (voir la [section 1.3 « Sources d'information » à la page 3\)](#page-4-0).

## <span id="page-2-1"></span>**1 APERÇU**

### <span id="page-2-2"></span>**1.1 Qui devrait utiliser le présent guide?**

Le présent guide s'adresse aux clients de Postes Canada et leur explique ce qu'ils doivent faire pour empiler en rangées irrégulières le courrier en vue de le déposer à Postes Canada pour les services suivants :

- Médiaposte avec adresse;
- Poste-catalogues;
- Poste-publications;
- Poste-lettres à tarifs préférentiels pour ce service, seuls les rapports annuels et financiers surdimensionnés peuvent être empilés en rangées irrégulières;
- Médiaposte sans adresse peut uniquement être dirigée vers une installation de livraison urbaine ou rurale (niveau 1 du STPN), que les articles de courrier soient surdimensionnés ou courts et longs (CL).

### <span id="page-2-3"></span>**1.1.1 QU'ENTEND-ON PAR EMPILAGE EN RANGÉES IRRÉGULIÈRES?**

L'empilage en rangées irrégulières est un procédé par lequel le courrier surdimensionné (et uniquement dans le cas de la Médiaposte sans adresse, également le courrier CL) est fixé sur une palette de bois (comme l'indique la [Figure 1\)](#page-2-4) ou un monoteneur (comme l'indique la [Figure 2](#page-3-1)). Les palettes ou les monoteneurs servent à transporter, en un seul bloc, le courrier dont on a effectué le tri préliminaire ou le courrier mécanisable de l'établissement de l'expéditeur à l'une des installations de traitement de Postes Canada.

### <span id="page-2-4"></span>**Figure 1 : Empilage en rangées irrégulières d'une palette**

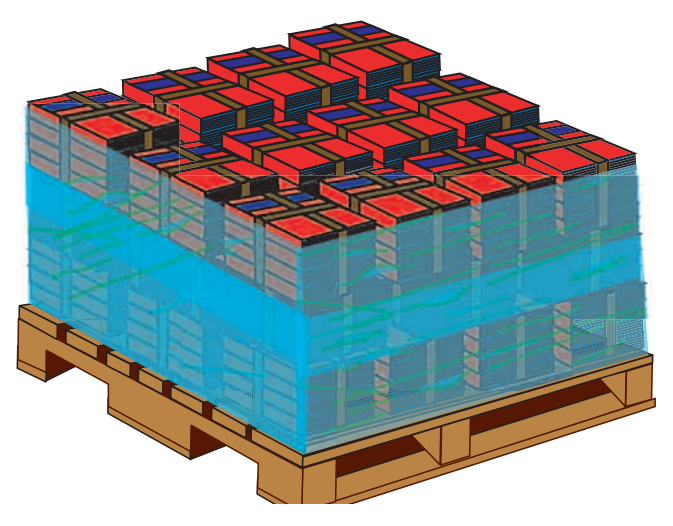

#### <span id="page-3-1"></span>**Figure 2 : Empilage en rangées irrégulières d'un monoteneur**

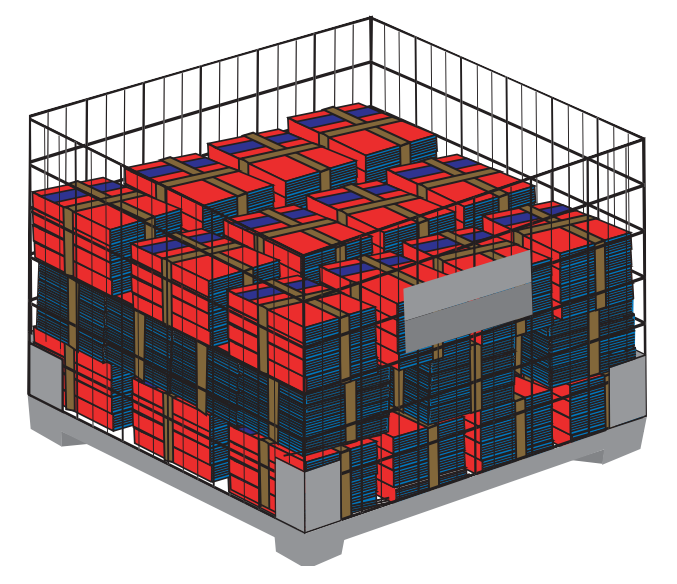

### <span id="page-3-0"></span>**1.2 Exigences pour l'empilage en rangées irrégulières**

Avant d'empiler votre courrier en rangées irrégulières, ce dernier doit respecter toutes les exigences stipulées dans votre Convention conclue avec Postes Canada, ainsi que toutes les exigences adéquates relatives au service et à l'option de préparation du courrier, notamment le taux de lisibilité, les dimensions et le poids. Consultez le *Guide du client* du service correspondant (voir [section 1.3 « Sources d'information » à la page 3](#page-4-0)).

Vous devez fournir vos propres palettes, lesquelles doivent respecter les exigences de Postes Canada (reportezvous au [Tableau 1](#page-3-2)). Vous pouvez vous procurer des monoteneurs auprès de Postes Canada durant les périodes de pointe (comme la période des Fêtes); toutefois, il se peut que vous ne puissiez pas obtenir le nombre de monoteneurs désiré.

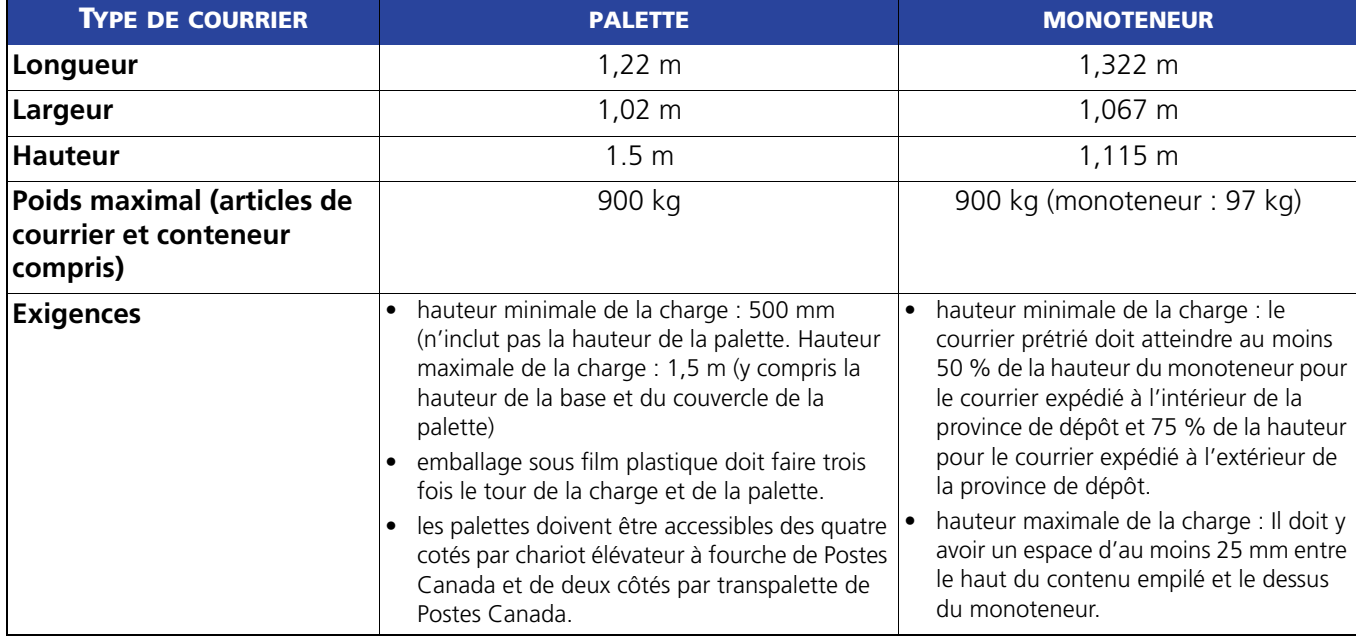

#### <span id="page-3-2"></span>**Tableau 1 : Spécifications relatives aux palettes et aux monoteneurs**

**REMARQUE :** Si les articles de courrier sont très lourds, le poids du chargement détermine le caractère complet d'une palette ou d'un monoteneur. Le poids total du courrier et du conteneur ne peut dépasser 900 kg.

### <span id="page-4-0"></span>**1.3 Sources d'information**

Ce *Guide de préparation et de tri préliminaire du courrier* fait partie de la Convention du client. Il faut noter que la *Loi sur la Société canadienne des postes* a préséance, suivie de la Convention du client, du *Guide du client*, puis du *Guide des postes du Canada*.

#### **Tableau 2 : Grille de référence**

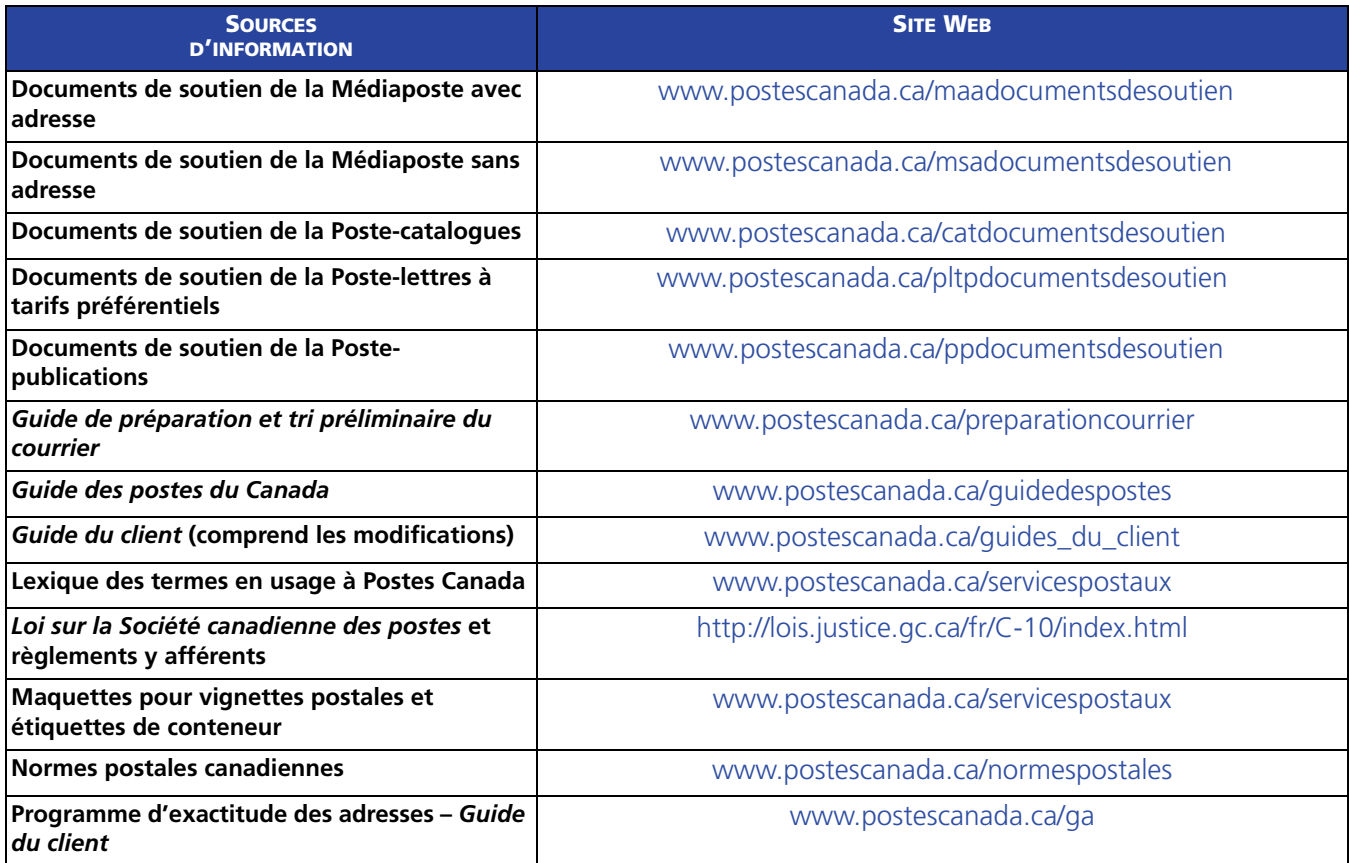

## <span id="page-4-1"></span>**2 CE QU'IL FAUT SAVOIR AVANT DE COMMENCER**

### <span id="page-4-2"></span>**2.1 Étapes de l'empilage en rangées irrégulières**

- 1. **[Préparation des liasses \(Étape 1\)](#page-5-0)** Il vous incombe de vous assurer que le contenu des liasses a déjà été trié conformément aux exigences de service pertinentes et à l'option de préparation du courrier.
- 2. **[Placement des liasses sur une palette ou un monoteneur \(Étape 2\)](#page-5-1)** Les doublures en carton aident à stabiliser la charge.
- 3. **[Fixation de la palette et, dans la mesure du possible, empilage en deux rangées des palettes ou des](#page-8-0)  [monoteneurs \(Étape 3\)](#page-8-0)** – Postes Canada peut refuser le dépôt de palettes qui ne sont pas fixées correctement.
- 4. **[Étiquetage de la palette ou du monoteneur empilé en rangées irrégulières \(Étape 4\)](#page-12-0)** Un étiquetage adéquat est essentiel pour que le courrier soit acheminé vers le centre de travail pertinent d'une installation de Postes Canada ou vers un établissement en aval.
- 5. **[Dépôt du courrier \(Étape 5\)](#page-13-0)** Vous devez déposer le courrier à un emplacement approuvé et apporter les documents dûment remplis.

## <span id="page-5-0"></span>**3 PRÉPARATION DES LIASSES (ÉTAPE 1)**

Préparez les liasses conformément aux spécifications de Postes Canada (reportez-vous au [Tableau 3](#page-5-4)).

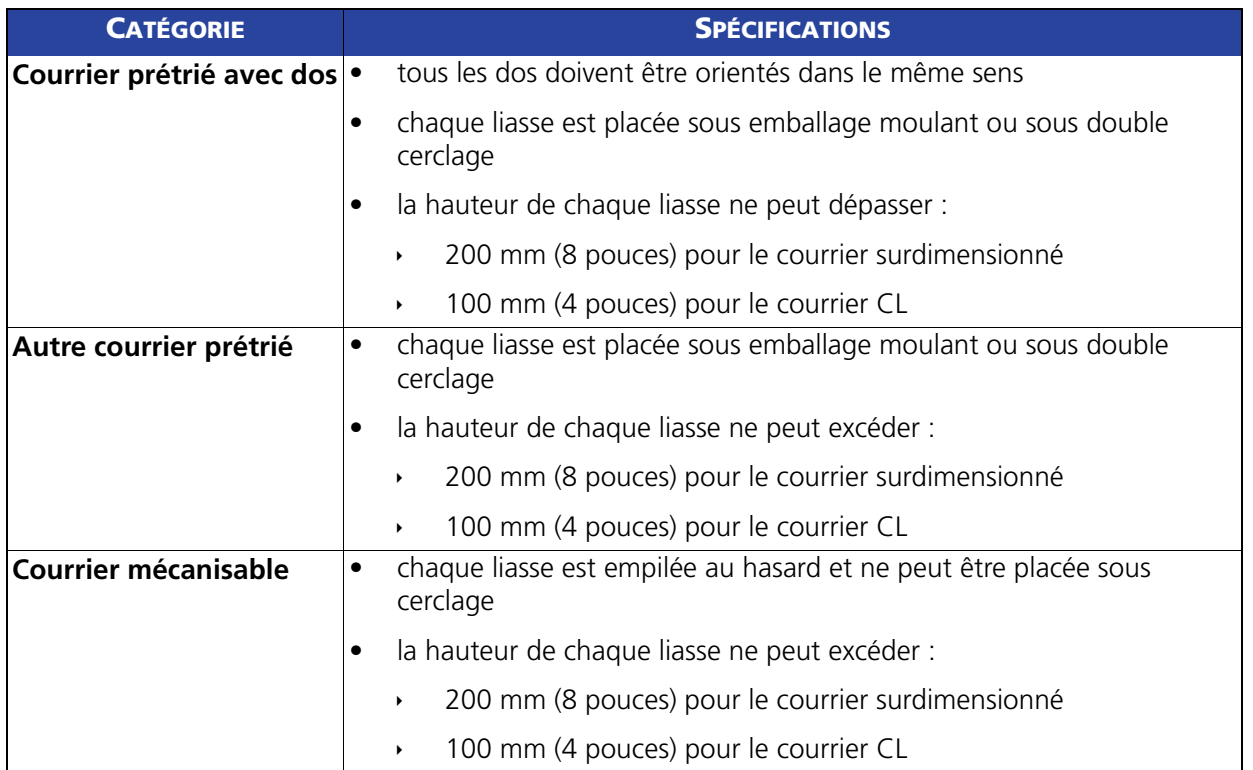

#### <span id="page-5-4"></span>**Tableau 3 : Spécifications relatives à la liasse de courrier**

## <span id="page-5-1"></span>**4 PLACEMENT DES LIASSES SUR UNE PALETTE OU UN MONOTENEUR (ÉTAPE 2)**

### <span id="page-5-2"></span>**4.1 Préparation des palettes et des monoteneurs**

Placez une palette le côté droit vers le haut et insérez une doublure de carton convenable dans le fond (comme l'indique la [Figure 3\)](#page-5-3) pour boucher les ouvertures.

### <span id="page-5-3"></span>**Figure 3 : Palette dont la base est alignée avec la doublure de carton**

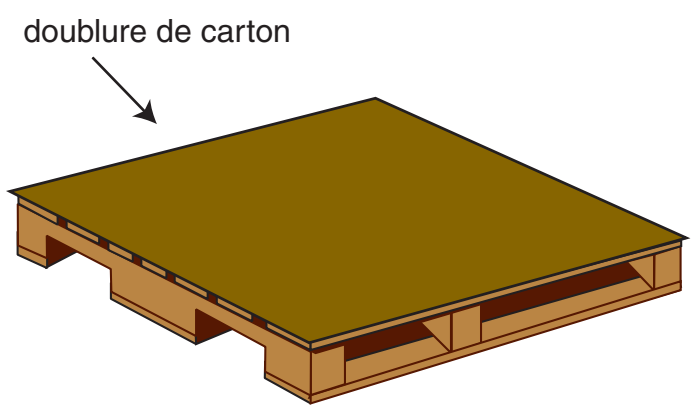

### <span id="page-6-0"></span>**4.2 Création de rangées**

- sur la première rangée, disposez les liasses de courrier dans le sens de la longueur par rapport à la longueur de la palette ou du monoteneur. Sur la deuxième rangée, disposez les liasses de courrier dans le sens de la longueur par rapport à la largeur de la palette ou du monoteneur (reportez-vous à la [Figure 4](#page-6-1)). Continuez à alterner l'agencement des liasses à chaque rangée et à faire en sorte que la surface des liasses soit uniforme afin de protéger la stabilité de la charge au cours de la manutention;
- continuez à ajouter des rangées de liasses jusqu'à ce qu'elles atteignent au moins 500 mm (sans inclure la base de la palette);
- les palettes dont la charge dépasse 500 mm de hauteur doivent avoir une doublure de carton au centre (reportez-vous à la [Figure 4\)](#page-6-1) pour consolider la charge au cours du transport de la palette. Si un chargement ne mesure que 500 mm, il devrait être assez stable et il n'est pas nécessaire d'insérer une doublure au centre. Lorsque vous utilisez une doublure de carton, orientez les liasses sous la doublure et au-dessus de la doublure dans le même sens (reportez-vous à la [Figure 4](#page-6-1)) plutôt que de les orienter dans le sens opposé;
- lorsqu'on empile du courrier mécanisable (qui ne peut être placé sous cerclage ou emballage moulant) en rangées irrégulières, on doit placer des doublures en carton au début de chaque nouvelle rangée pour assurer la stabilité de la charge;

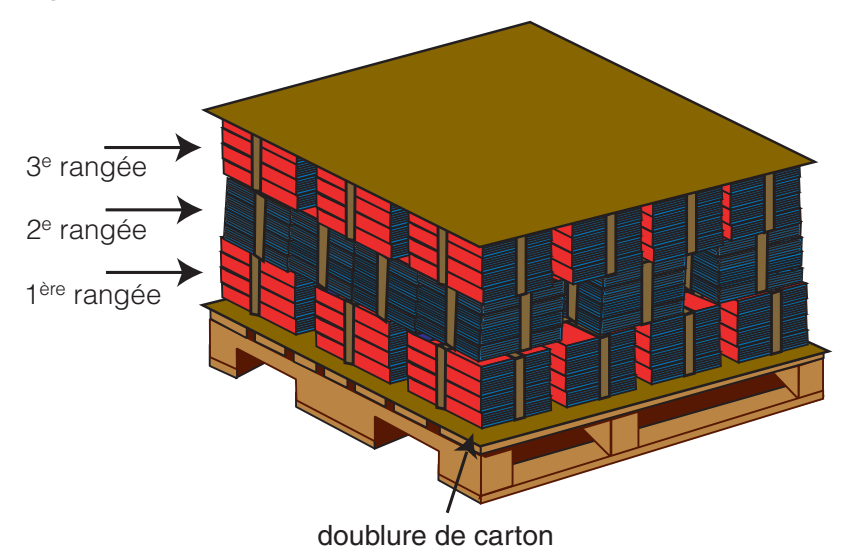

#### <span id="page-6-1"></span>**Figure 4 : Palette montrant le placement de la doublure de carton et des liasses**

• lorsqu'on empile du courrier avec dos en rangées irrégulières, on doit placer des doublures en carton au début de chaque nouvelle rangée pour assurer la stabilité de la charge, peu importe si des palettes ou des monoteneurs sont utilisés. Alternez l'orientation des dos pour chaque rangée (reportez-vous à la [Figure 5](#page-7-0)), en d'autres mots, tournez les livres de 180 degrés plutôt que de 90 degrés comme pour les autres types de courrier;

#### <span id="page-7-0"></span>**Figure 5 : Orientation alternée du dos pour chaque rangée**

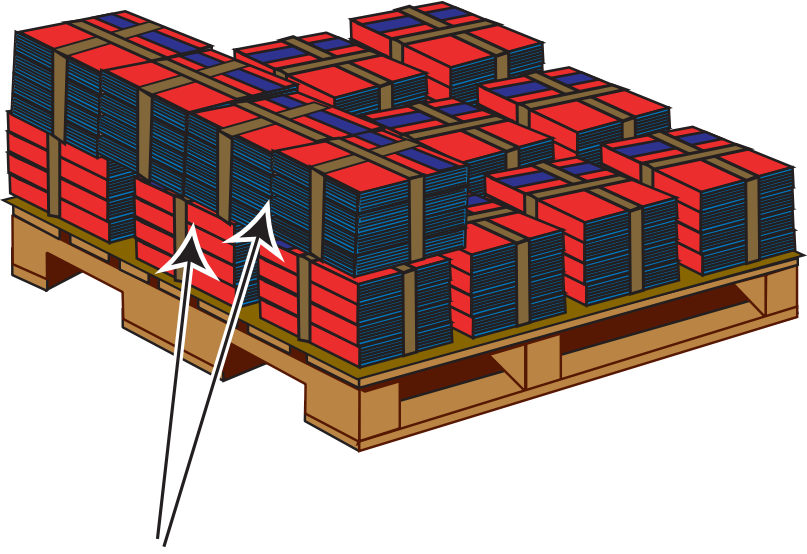

### Orientation alternée

- lorsqu'un monoteneur est utilisé pour le courrier prétrié, placez une doublure de carton au fond du monoteneur et entre chaque rangée;
- continuez à ajouter des rangées jusqu'à ce qu'elles atteignent la hauteur maximale ou le poids maximal, selon la première éventualité. Pour le chargement d'une palette, la hauteur comprenant la base et le couvercle de la palette (reportez-vous à la [Figure 6\)](#page-8-2) est de 1,5 m. Le couvercle de palette devrait être fait de bois, mais un papier solide ou un carton sont aussi acceptables.

## <span id="page-8-0"></span>**5 FIXATION DE LA PALETTE ET, DANS LA MESURE DU POSSIBLE, EMPILAGE EN DEUX RANGÉES DES PALETTES OU DES MONOTENEURS (ÉTAPE 3)**

### <span id="page-8-1"></span>**5.1 Fixation de la palette**

Les monoteneurs sont conçus de sorte qu'il ne soit pas nécessaire de sécuriser davantage leur contenu lorsqu'ils sont empilés correctement en rangées irrégulières.

• couvrir les palettes remplies en plaçant un couvercle de palette sur le dessus de la charge (reportez-vous à la [Figure 6\)](#page-8-2);

### <span id="page-8-2"></span>**Figure 6 : Exemple d'un couvercle de palette**

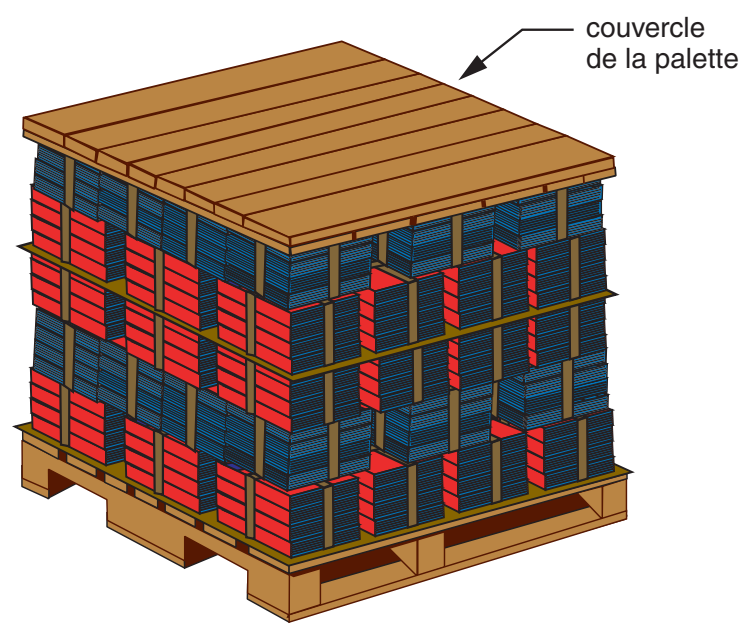

• entourez la charge de trois épaisseurs de film plastique afin de fixer solidement les palettes du haut et du bas (reportez-vous à la [Figure 7\)](#page-9-0) de manière à ce qu'elles consolident la charge et qu'elles empêchent le courrier de bouger.

#### <span id="page-9-0"></span>**Figure 7 : Emballage à trois épaisseurs de film plastique autour de la palette**

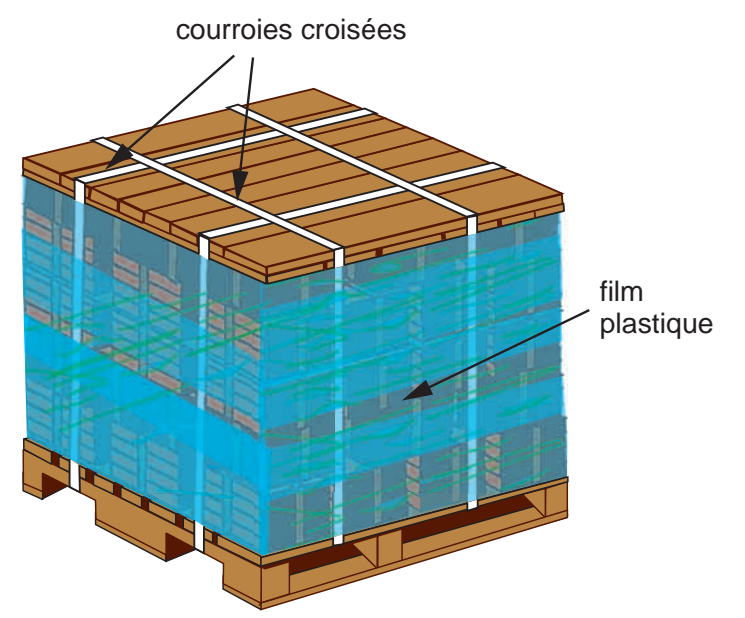

Lorsque les articles de courrier sont de forme irrégulière ou ont un fini lustré et risquent de glisser, vous devez également appliquer quatre courroies croisées pour entourer le couvercle de palette et la partie inférieure de la palette (reportez-vous à la [Figure 7](#page-9-0)).

- **REMARQUE 1:** Les quatre courroies croisées sont facultatives, mais il est fortement recommandé de les utiliser pour sécuriser davantage la charge.
	- **2:** Postes Canada risque de refuser les palettes dont la charge est mal fixée.

### <span id="page-10-0"></span>**5.2 Empilage en deux rangées des palettes**

Une fois que la charge de la palette a été fixée de manière sécuritaire, il est possible de l'empiler en deux rangées avec une autre palette dont la charge a été fixée de la même façon, puis de fixer les deux palettes ensemble à l'aide de courroies (reportez-vous à la [Figure 8\)](#page-10-1). L'empilage en deux rangées des charges au cours de l'entreposage et du transport permet d'utiliser l'espace de l'entrepôt de façon plus efficace. Exemple : Supposons qu'il y a deux palettes : l'une est destinée à la succursale de Vanier et l'autre, au poste de facteurs de Merivale. Ces deux palettes peuvent être fixées ensemble à l'aide de sangles aux fins d'acheminement à Ottawa (regroupement du courrier urbain). Ces deux palettes regroupées ne doivent tout de même pas dépasser 900 kg de pesanteur et 1,5 mètre de hauteur.

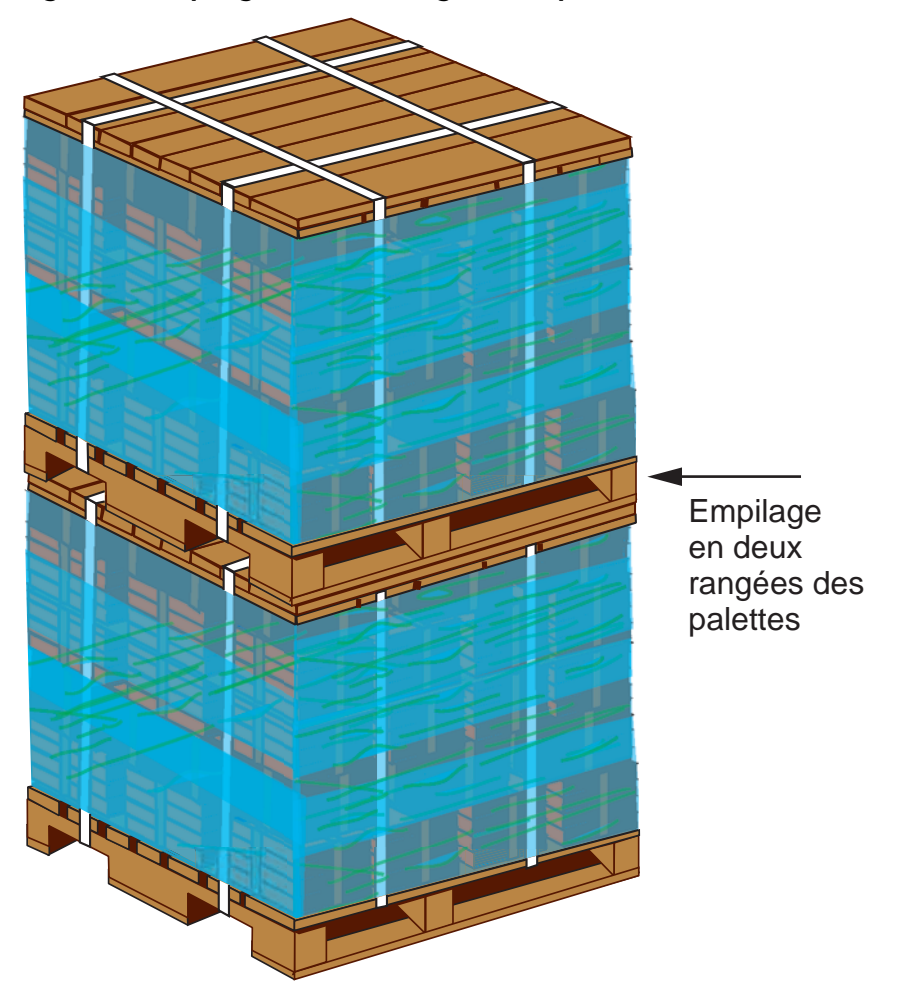

### <span id="page-10-1"></span>**Figure 8 : Empilage en deux rangées des palettes**

### <span id="page-11-0"></span>**5.3 Empilage en deux rangées des monoteneurs**

Les monoteneurs sont conçus de sorte à être empilés en deux rangées. Contrairement aux palettes empilées en deux rangées, chacun des monoteneurs superposés ne doit pas dépasser 900 kg, donc le poids combiné peut atteindre 1 800 kg. En empilant en deux rangées les charges au cours de l'entreposage et du transport, vous utilisez l'espace de l'entrepôt de façon plus efficace. Exemple : Supposons qu'il y a deux monoteneurs : l'un est destiné à la succursale de Vanier et l'autre, au poste de facteurs de Merivale. Ces deux monoteneurs peuvent être fixés ensemble à l'aide de courroies aux fins d'acheminement à Ottawa (regroupement du courrier urbain).

#### **Figure 9 : Monoteneurs superposés**

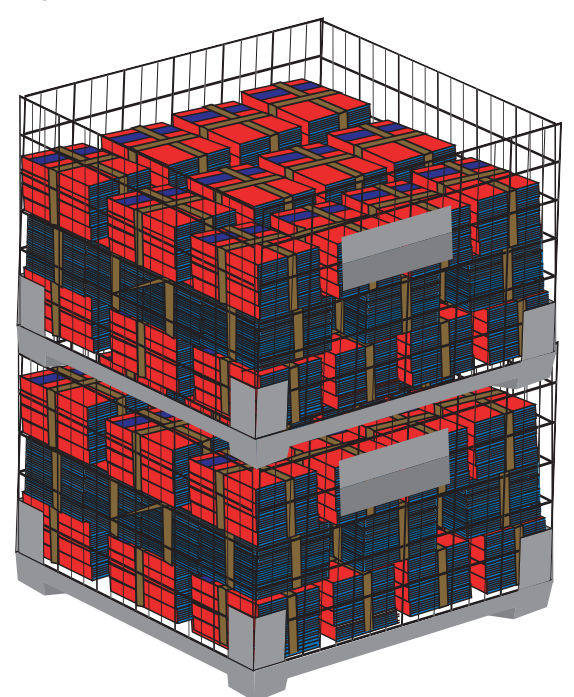

## <span id="page-12-0"></span>**6 ÉTIQUETAGE DE LA PALETTE OU DU MONOTENEUR EMPILÉ EN RANGÉES IRRÉGULIÈRES (ÉTAPE 4)**

L'étiquetage des palettes ou des monoteneurs de courrier prétrié permet d'acheminer le courrier vers le poste de travail pertinent à l'intérieur d'une installation de Postes Canada ou d'un établissement en aval.

Chaque étiquette doit mesurer 216 mm sur 279 mm (8,5 po sur 11 po), elle doit être de couleur blanche avec un lettrage noir et elle doit comprendre les renseignements suivants (reportez-vous à la [Figure 10](#page-12-1)) :

- Nom du service (p. ex. Poste-catalogues);
- Option de service (p. ex. PNIA) (le cas échéant);
- Information d'acheminement du Schéma de tri préliminaire national (STPN) :
	- $\rightarrow$  code postal de l'installation (p. ex. K7L 1X0)
	- $\cdot$  nom de l'installation (p. ex. Kingston)
	- abréviation de la province (p. ex. ON)
	- indication de l'acheminement (p. ex. SUCC MAIN)

La taille de la police devrait être assez grande pour couvrir toute l'étiquette. L'établissement de destination doit ressortir par rapport aux autres données, comme l'indique la [Figure 10](#page-12-1).

#### <span id="page-12-1"></span>**Figure 10 : Étiquette de palette ou de monoteneur**

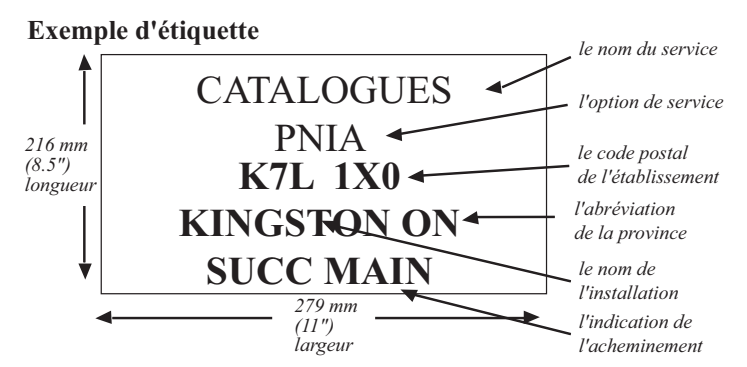

Fixez deux étiquettes aux côtés opposés de chaque palette ou monoteneur (reportez-vous à la [Figure 11\)](#page-12-2).

### <span id="page-12-2"></span>**Figure 11 : Apposition des étiquettes sur deux côtés d'une palette ou d'un monoteneur**

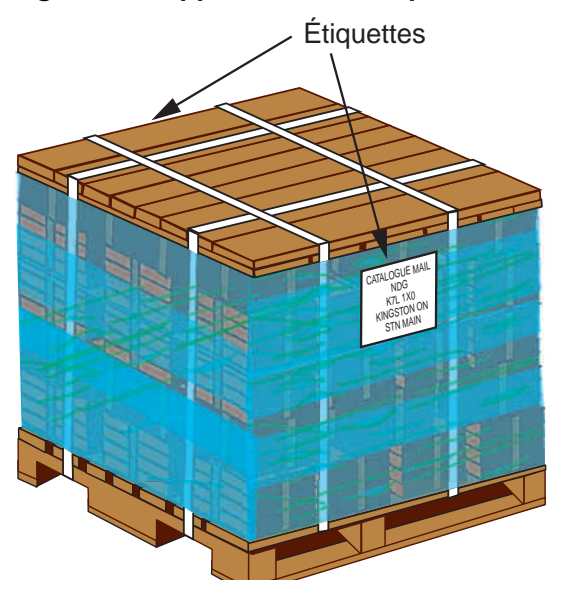

## <span id="page-13-0"></span>**7 DÉPÔT DU COURRIER (ÉTAPE 5)**

Seuls certains types d'installation de Postes Canada peuvent accepter les dépôts pour certains types précis de service qui ont été empilés en rangées irrégulières (reportez-vous au [Tableau 4](#page-13-1)).

<span id="page-13-1"></span>**Tableau 4 : Emplacements qui acceptent l'empilage en rangées irrégulières**

| <b>CATÉGORIE</b>                                                                     |                | <b>STPN</b><br><b>NIVEAU 1</b><br><b>INSTALLATION DE</b><br><b>LIVRAISON</b> | <b>STPN</b><br><b>NIVEAU 2</b><br><b>CENTRE</b><br><b>URBAIN</b> | <b>STPN</b><br><b>NIVEAU 3</b><br><b>CDP</b> | <b>STPN</b><br><b>NIVEAU 4</b><br><b>CRCA</b> | <b>RÉSIDUAIRE</b>                                 | <b>ÉTABLISSEMENT</b><br><b>MÉCANISÉ</b> |
|--------------------------------------------------------------------------------------|----------------|------------------------------------------------------------------------------|------------------------------------------------------------------|----------------------------------------------|-----------------------------------------------|---------------------------------------------------|-----------------------------------------|
| Poste-lettres à tarifs préférentiels                                                 |                |                                                                              |                                                                  |                                              |                                               |                                                   |                                         |
| Mécanisable                                                                          | Surd.          | S.O.                                                                         | S.O.                                                             | S.O.                                         | S.O.                                          | S.O.                                              | oui                                     |
| Médiaposte avec adresse                                                              |                |                                                                              |                                                                  |                                              |                                               |                                                   |                                         |
| Tri préliminaire par<br>itinéraire de<br>facteur (TPIF)                              | Surd.          | oui                                                                          | oui                                                              | avec                                         | avec<br>approbation approbation               | avec<br>approbation                               | S.O.                                    |
| Tri préliminaire<br>selon le Plan<br>national indicateur<br>d'acheminement<br>(PNIA) | Surd.          | oui                                                                          | oui                                                              | avec                                         | avec                                          | avec<br>$approbation$   approbation   approbation | S.O.                                    |
| Mécanisable                                                                          | Surd.          | S.O.                                                                         | S.O.                                                             | S.O.                                         | S.O.                                          | S.O.                                              | oui                                     |
| Poste-catalogues                                                                     | Surd.          | oui                                                                          | oui                                                              | avec                                         | avec<br>approbation approbation               | avec<br>approbation                               | S.O.                                    |
| <b>Poste-publications</b>                                                            |                |                                                                              |                                                                  |                                              |                                               |                                                   |                                         |
| Tri préliminaire par<br>itinéraire de<br>facteur (TPIF)                              | Surd.          | oui                                                                          | oui                                                              | avec                                         | avec<br>approbation approbation               | avec<br>approbation                               | S.O.                                    |
| Tri préliminaire<br>selon le (PNIA)                                                  | Surd.          | oui                                                                          | oui                                                              | avec                                         | avec<br>approbation approbation               | avec<br>approbation                               | S.O.                                    |
| Mécanisable                                                                          | Surd.          | S.O.                                                                         | S.O.                                                             | S.O.                                         | S.O.                                          | S.O.                                              | oui                                     |
| Médiaposte sans<br>adresse                                                           | Surd.<br>et CL | oui                                                                          | non                                                              | non                                          | non                                           | non                                               | non                                     |

Avec approbation = uniquement avec l'autorisation préalable de Postes Canada, par dépôt, en fonction du volume volumétrique

STPN = Schéma de tri préliminaire national

CDP = Centre de desserte postale

CRCA = Centre de regroupement du courrier d'acheminement